## **Linking Khan Academy** to College Board

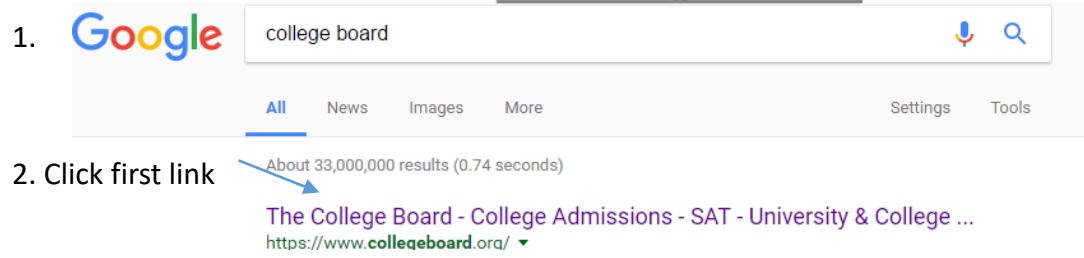

## **3. IF you know your user name and password THEN skip to STEP 6. If not, continue to step 4.**

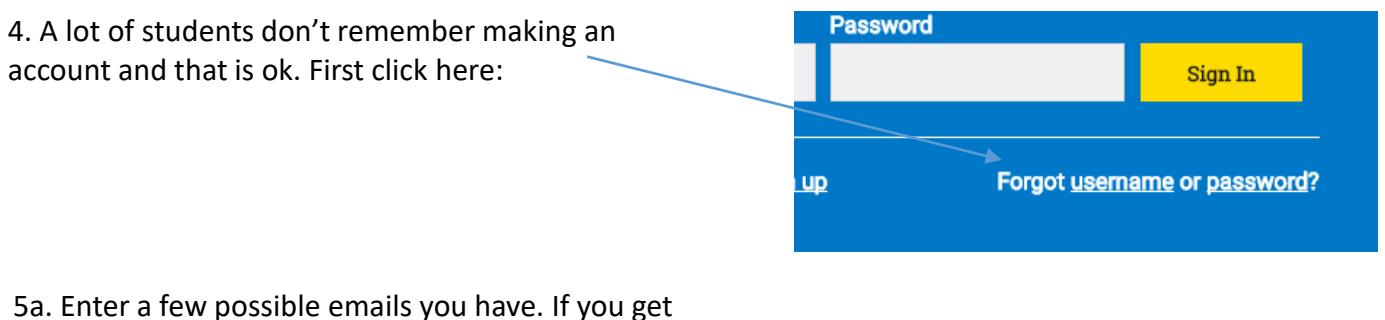

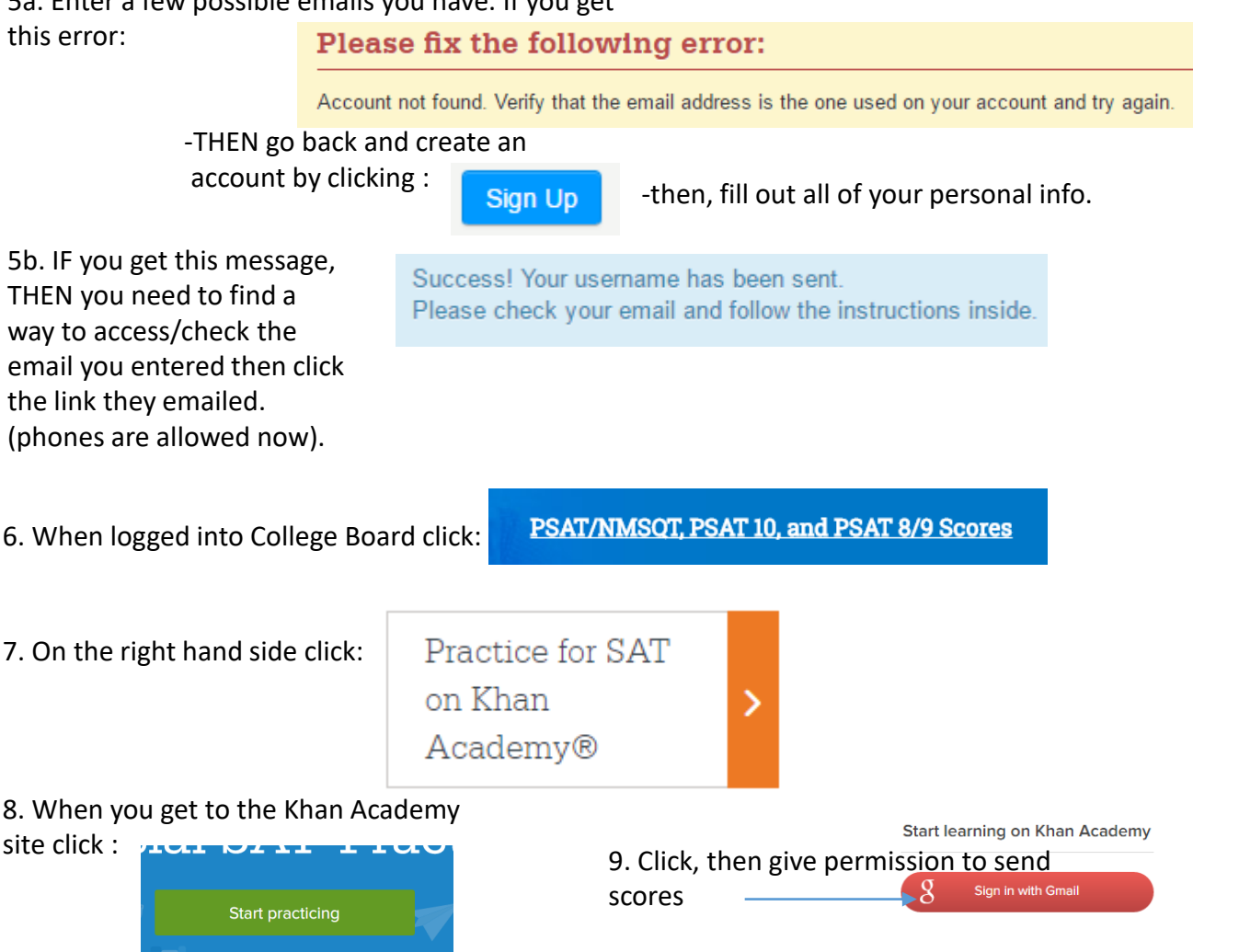

## **\*If these steps don't work then you need to call 888-477-7728\***